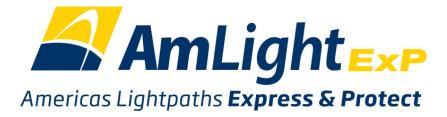

## SAACC Meeting

## AmLight measurement infrastructure

Santiago 17/04/2019

### AmLight Backbone (04/2019)

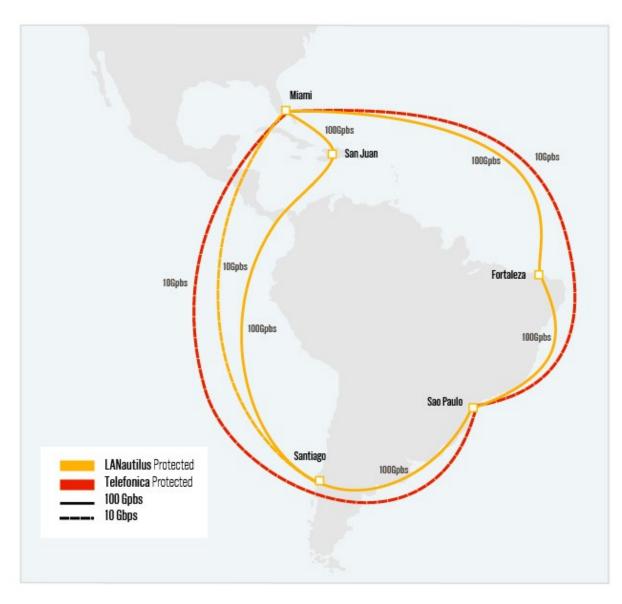

# Currently

- Existents nodes:
  - -Miami, São Paulo, Santiago, La Serena
- Nodes being deployed:
  - -Panamá (in partnership with CLARA)
- Softwares in use:
  - Perfsonar-centralmanagement (archive, visualization)
  - PWA (web tool to manage all the tests)
  - Perfsonar-testpoint
- Approach:
  - Tests run in a point to point fashion (it's possible to get information regarding every single link)

## Measurement Topology

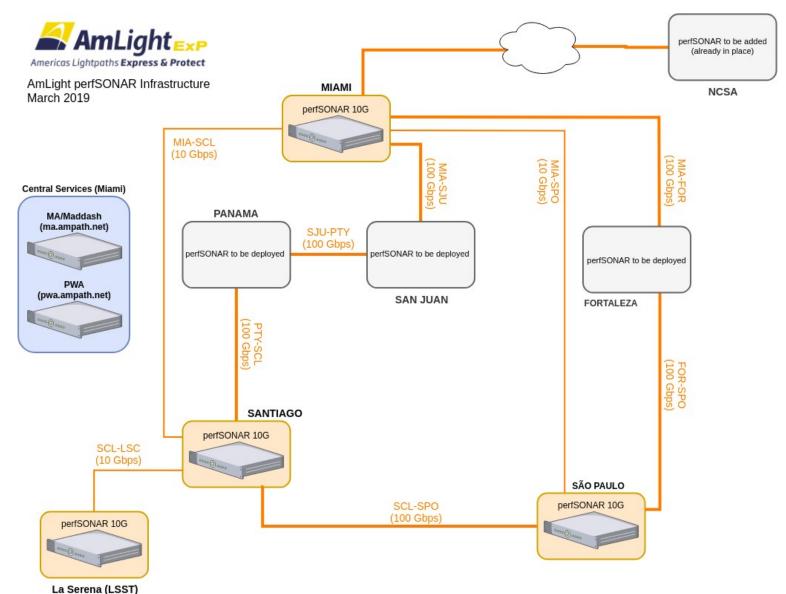

### Tests specifications

#### • OWAMP

- Metrics:
  - One-way loss
  - One-way delay

- Latency (RTT)
- Bandwidth

## Visualization

#### URL: https://dashboard.ampath.net

| $\equiv$ Dashboards $\equiv$ F     | Reports 🛛 🗢 Set     | tings                   |                          |                       |
|------------------------------------|---------------------|-------------------------|--------------------------|-----------------------|
| LSST: Santiaç                      | jo to La S          | erena Dashboa           | ard                      |                       |
| LSST: Santiago to I                | La Serena - B'      | W: Santiago - La Ser    | ena (10 Gbps) - Th       | roughput              |
| Throughput >= 1Gbps                | Throughput < 1Gb    | ps Throughput <= .5Gbps | Unable to find test data | Check has not run yet |
| No problems found in               | grid                |                         |                          |                       |
|                                    |                     |                         |                          |                       |
| AmLight Santiago<br>LSST La Serena |                     |                         |                          |                       |
| AmLig<br>SST L                     |                     |                         |                          |                       |
| AmLight Santiago                   |                     |                         |                          |                       |
| LSST La Serena                     |                     |                         |                          |                       |
| LCCT: Contingo to L                | a Serena - La       | atency: Santiago - La   | Serena - Loss            |                       |
| L331. Saniiay0 10 I                |                     |                         |                          |                       |
| Loss rate is <= 0.001%             | Loss rate is > 0.00 |                         | Unable to find test data | Check has not run ye  |
|                                    | Loss rate is > 0.00 |                         |                          | Check has not run ye  |
| Loss rate is <= 0.001%             | Loss rate is > 0.00 |                         |                          | Check has not run ye  |
| Loss rate is <= 0.001%             | Loss rate is > 0.00 |                         |                          | Check has not run ye  |
| Loss rate is <= 0.001%             | Loss rate is > 0.00 |                         |                          | Check has not run ye  |
| Loss rate is <= 0.001%             | Loss rate is > 0.00 |                         |                          | Check has not run ye  |

## Visualization: loss

perfSONAR test results - documentation

C Share/open in new window

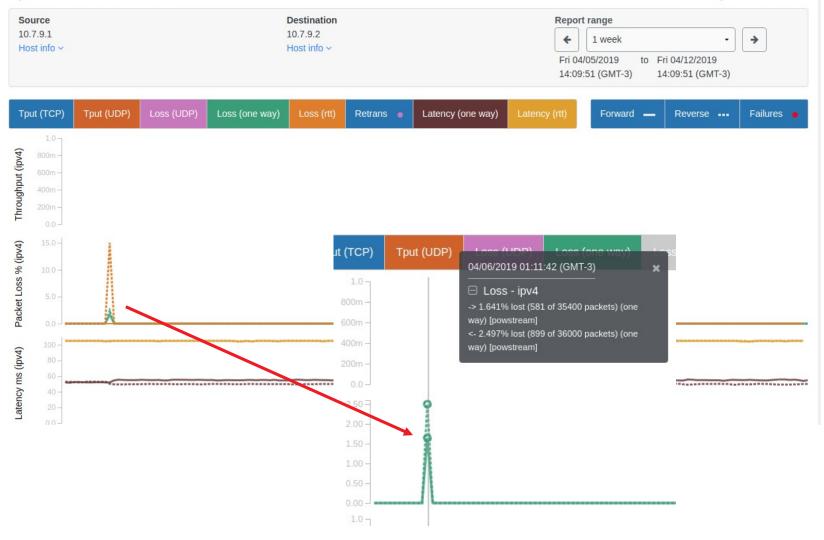

## Visualization: bandwidth

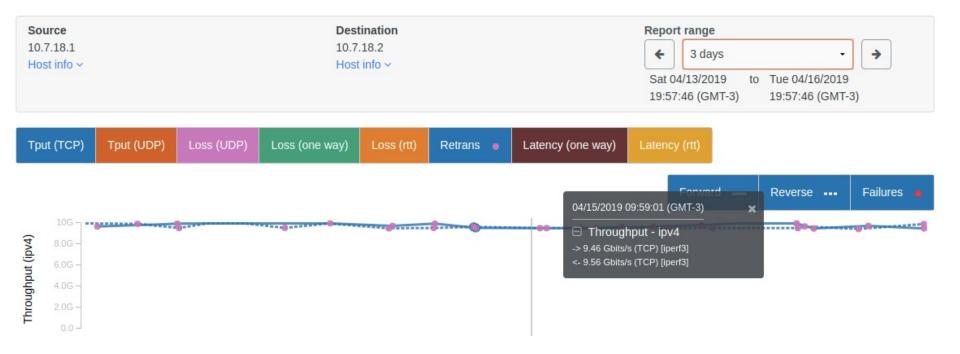

NetSage retrieves data from AmLight perfSONAR infrastructure and print them on its portal:

https://portal.netsage.global/grafana/d/00000005/ latency-patterns

This is an excellent way to visualize tests results, since the interface is friendly.

#### Latency:

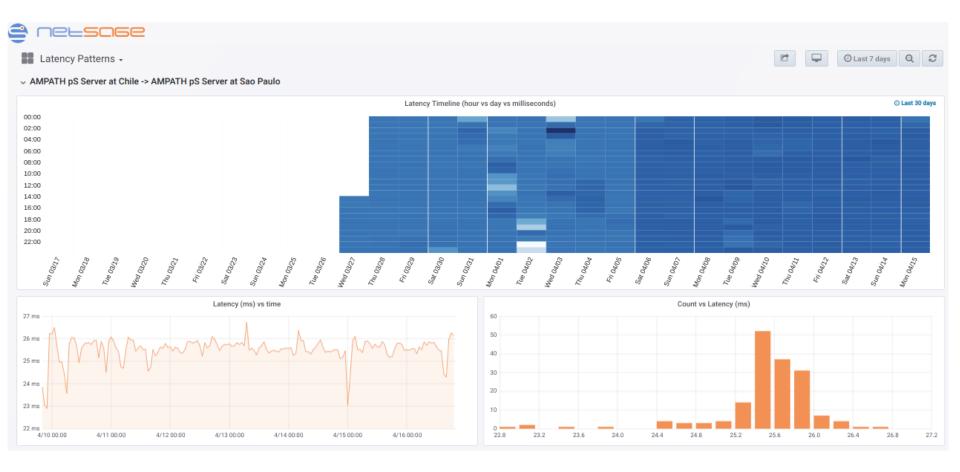

#### Loss:

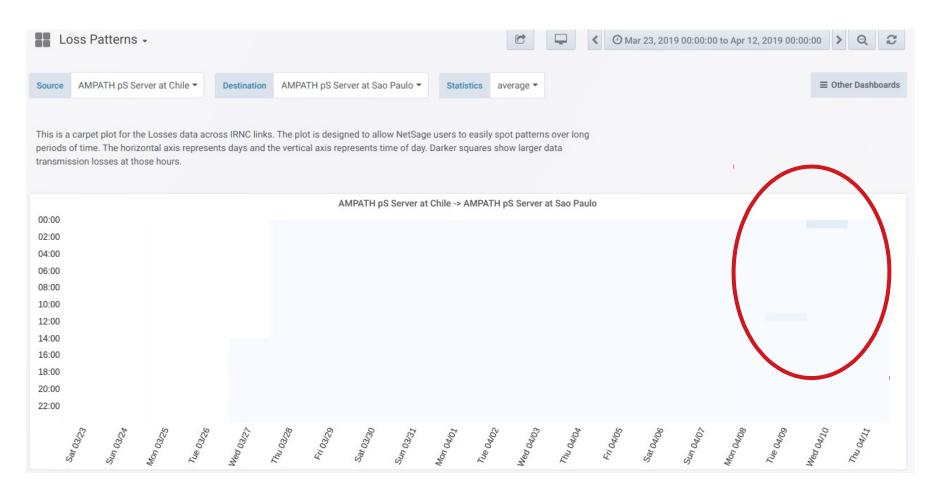

#### Bandwidth usage:

| В                       | andwi      | idth Pa   | atterns   | -         |           |           |           |           |                          |           |           |      |          |          |           |           |           |            |           |            |            |           |           |           |          | C          | 5        |           | 🕑 Last 3  | 0 days    | Q         |
|-------------------------|------------|-----------|-----------|-----------|-----------|-----------|-----------|-----------|--------------------------|-----------|-----------|------|----------|----------|-----------|-----------|-----------|------------|-----------|------------|------------|-----------|-----------|-----------|----------|------------|----------|-----------|-----------|-----------|-----------|
| nks                     | AmLigh     | ht: Miam  | i to Sao  | Paulo 100 | GE 🕶      | Statisti  | ics av    | erage 🔻   | Data Di                  | irection  | input 🕶   |      |          |          |           |           |           |            |           |            |            |           |           |           |          |            |          |           |           | ≡ Other   | r Dashbo  |
|                         |            |           |           |           |           |           |           |           | rough SNM<br>arker squar |           |           |      |          |          |           | sily spot | patterns  | over long  | periods ( | of time. T | he         |           |           |           |          |            |          |           |           |           |           |
|                         |            |           |           |           |           |           |           |           |                          |           |           |      |          |          |           |           |           |            |           |            |            |           |           |           |          |            |          |           |           |           |           |
|                         |            |           |           |           |           |           |           |           |                          |           |           |      | Ar       | mLight:  | Miami to  | Sao Pau   | lo 100GE  | (input)    |           |            |            |           |           |           |          |            |          |           |           | 0         | Last 30   |
| 00                      |            |           |           |           |           |           |           |           |                          |           |           |      |          |          |           |           |           |            |           |            |            |           |           |           |          |            |          |           |           |           |           |
| 00                      |            |           |           |           |           |           |           |           |                          |           |           |      |          |          |           |           |           |            |           |            |            |           |           |           |          |            |          |           |           |           |           |
| 0                       |            |           |           |           |           |           |           |           |                          |           |           |      |          |          |           |           |           |            |           |            |            |           |           |           |          |            |          |           |           |           |           |
| 00                      |            |           |           |           |           |           |           |           |                          |           |           |      |          |          |           |           |           |            |           |            |            |           |           |           |          |            |          |           |           |           |           |
| 00                      |            |           |           |           | _         |           |           |           |                          |           |           |      |          |          |           | _         |           |            |           |            |            |           |           |           |          |            |          |           |           | -         |           |
| 0                       |            |           |           |           |           |           | -         |           |                          |           |           |      |          |          |           |           |           |            |           |            |            |           |           |           |          |            |          |           |           |           |           |
| 0                       |            |           |           |           |           |           |           |           |                          |           |           |      |          |          |           | _         |           |            |           |            |            |           |           |           |          | 1          |          |           |           |           |           |
| 0                       |            |           |           |           |           |           |           |           |                          |           |           |      |          |          |           |           |           | _          |           |            | _          |           |           |           |          |            |          |           |           |           |           |
| 0                       |            |           |           |           |           |           |           |           |                          |           |           |      |          |          |           |           |           |            |           |            |            |           |           |           |          |            |          |           |           |           |           |
|                         |            |           |           |           |           |           |           |           |                          |           |           |      | _        |          |           |           |           |            |           |            |            |           |           |           |          |            |          |           |           |           |           |
| 0                       |            |           |           |           |           |           |           |           | -                        |           |           |      |          |          |           | _         |           |            |           |            |            |           |           |           |          |            |          |           |           |           |           |
| 00                      |            |           |           |           |           |           |           |           |                          |           |           |      |          |          |           |           |           |            |           |            |            |           |           | -         |          |            |          |           |           |           |           |
| 18:00<br>20:00<br>22:00 |            |           |           |           |           |           |           |           |                          |           |           |      |          |          |           |           |           |            |           |            |            |           |           |           |          |            |          |           |           |           |           |
| 00                      | citien une | BIEO LOOM | Tue O3/19 | Med 03/20 | 12100 MIL | Fri adizz | Sar 03/23 | Sun Oalza | Mon 0325                 | 100 03/26 | 7700.0327 | 1928 | 62/E0 // | Sar 0330 | Sun 03/31 | Mon QuOI  | Tue autoz | Wed Carlog | Thu agroa | Fri Q4/05  | Sar Oarlos | -un adio7 | Man Oalog | Tue aring | Wey Outo | II no null | FriOq122 | Sar Out 3 | Sun adiza | Mon Odils | Tue 04/26 |

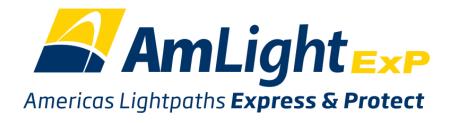

## Thank you!

Rodrigo Pescador / RNP rodrigo.pescador@rnp.br